## Heinz-Neukäter-Schule

Förderschule

Emotionale und Soziale Entwicklung + Lernen

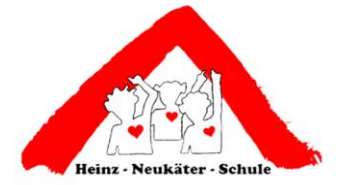

Oldenburger Straße 7 26316 Varel Tel. 04451 - 80880 Fax 04451 - 8088399 E-Mail: sekretariat@fs-varel.de

Sehr geehrte Eltern, liebe Schülerinnen und Schüler,

an unserer Schule wurde ein neues Computer-System "IServ", das speziell für Schulen entwickelt wurde, installiert. Es ergeben sich durch das neue System viele Vorteile und Möglichkeiten für die Lehrkräfte und auch für die Schülerschaft. Die Kommunikation zwischen allen Beteiligten wird einfacher und auch der Unterricht kann qualitativ von den neuen Möglichkeiten profitieren.

- 1. Jeder Lehrer und jeder Schüler kann eine ihm zugewiesene **E-Mail Adresse** nutzen, mit der Nachrichten gesendet und empfangen werden können. Die Standard-Adresse lautet: vornamen. nachnamen@fsvarel.de
- 2. Im **unterrichtlichen Arbeiten** im Schulgebäude ist die persönliche Anmeldung erforderlich. Die Anmeldung erfolgt mit vorname.nachname als Benutzername. Über die Einrichtung eines geschützten Kennwortes werden alle Schüler in gesonderten Einführungen informiert.
- 3. Es kann von jedem Browser aus über [www.fs-varel.de](http://www.fs-varel.de/) auf das System zugegriffen werden. Die Schüler können ihre eigenen **schulischen Dateien sowohl in der Schule als auch daheim bearbeiten.** Als Beispiel: Der Lehrer hinterlegt Arbeitsblätter oder Präsentationen aus dem Unterricht im Kursordner auf dem Server und die Schüler können diese dann zu Hause nutzen. Jedem Benutzer steht ein begrenzter Speicherplatz zur Verfügung.
- 4. Das Server-System bietet neben diesen Hauptfunktionen viele weiter Möglichkeiten (z.B. Terminplaner etc.), die aber hier nicht alle erläutert werden können und bei denen wir als Schule sehr sorgfältig abwägen, ob deren Nutzung pädagogisch wirklich sinnvoll ist.
- 5. Die Erziehung zum verantwortungsbewussten Umgang mit den neuen Medien ist in verschiedenen Fächern Teil des Lehrplans allgemeinbildender Schulen und wird immer wieder unterrichtlich reflektiert.

Alle Klassen erhalten eine Einführung in das System, seine Nutzungsmöglichkeiten sowie –regeln. Eine gute Anleitung mit allem nötigen und weiterführenden Informationen finden Sie auch unter: <http://iserv.eu/doc/>

Um eine gelungene Erziehung der Schüler zu souveräner Medienkompetenz, aber auch maximale Datensicherheit zu garantieren, sind wir auf enge und vertrauensvolle Zusammenarbeit zwischen Eltern und Schule angewiesen. Wir möchten daher im Folgenden um ihr Einverständnis zur oben beschriebenen Nutzung bitten sowie einige Regeln erläutern, die alle Schülerinnen und Schüler zu beachten verpflichtet sind:

• Die Anmeldung unter https:www.fs-varel.de erfolgt mit vorname. nachname als Benutzername. Das dann von jedem selbst eingerichtete Passwort kennt nur der Benutzer des Zuganges und sollte weder vergessen, noch an Dritte weitergegeben werden, da jeder für seinen Zugang selbst verantwortlich ist. • Das Abspeichern von illegalen, anstößigen oder beleidigenden Inhalten und das Versenden derselben an oder über Dritte sowie ähnliches Fehlverhalten sind strikt verboten. Derartige Regelverstöße können über den Server nachvollzogen werden! Dies kann zu sofortigem Ausschluss aus diesem System und weitern pädagogischen Maßnahmen führen. Das heißt, der Schüler hat damit keinen Zugang mehr in der Schule, die E-Mail-Adresse ist deaktiviert und in drastischen Fällen werden juristische Mittel eingesetzt.

Wir bitten Sie unten um Kenntnisnahme dieser Information sowie um Einverständnis zur außerunterrichtlichen Nutzung von IServ und zur Nutzung der Mailadresse. Sollten Sie Fragen haben oder ihr Einverständnis verweigern, bitten wir Sie zur Klärung freundlich um Kontaktaufnahme mit dem zuständigen Klassenlehrer/Klassenlehrerin.

Mit freundlichen Grüßen

\_\_\_\_\_\_\_\_\_\_\_\_\_\_\_\_\_\_\_\_\_\_\_\_\_\_\_\_\_\_\_\_\_ (Holger Behnken, Förderschulkonrektor)

(Hier bitte abtrennen und zeitnah an den Klassenlehrer/ die Klassenlehrerin zurückgeben)

\_\_\_\_\_\_\_\_\_\_\_\_\_\_\_\_\_\_\_\_\_\_\_\_\_\_\_\_\_\_\_\_\_ \_\_\_\_\_\_\_\_\_\_\_\_\_\_\_\_\_\_\_\_\_\_\_\_\_\_

## **Name, Vorname (Schülerin/Schüler) Klasse**

- Ich bin mit den oben beschriebenen Nutzungsregeln des schulischen Serversystems sowie der  $\Box$ schulischen Mailadresse einverstanden.
- Ich bin NICHT damit einverstanden. (Bitte nehmen Sie zur Klärung Kontakt mit uns auf).

\_\_\_\_\_\_\_\_\_\_\_\_\_\_\_\_\_\_ \_\_\_\_\_\_\_\_\_\_\_\_\_\_\_\_\_\_\_\_\_\_\_\_\_\_\_\_\_\_\_\_\_\_\_\_\_

(Ort, Datum) (Unterschrift eines Erziehungsberechtigten)